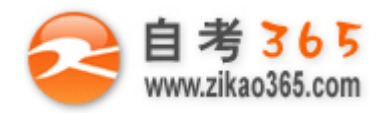

**全天 24 小时服务咨询电话 010-82335555 免费热线 4008135555**

## 中国十大品牌教育集团 中国十佳网络教育机构

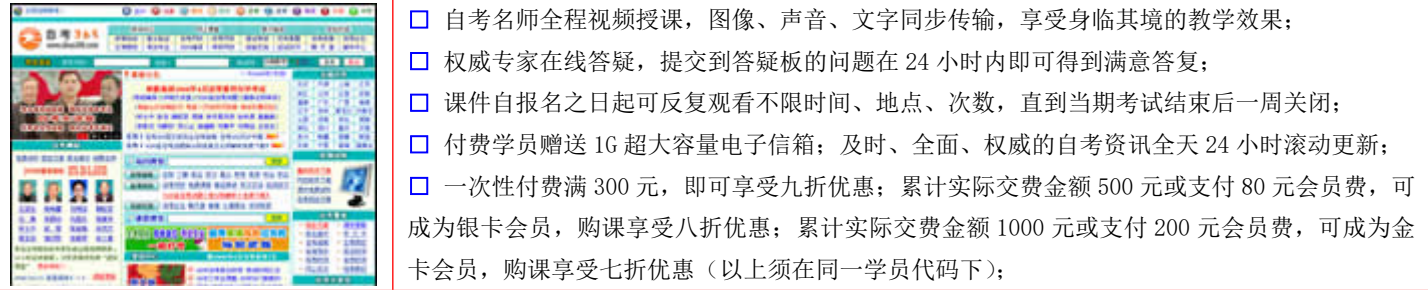

英语/高等数学预备班:英语从英文字母发音、国际音标、基本语法、常用词汇、阅读、写作等角度开展教学;数学针对有仅有高中入 学水平的数学基础的同学开设。通过知识点精讲、经典例题详解、在线模拟测验,有针对性而快速的提高考生数学水平。[立即报名!](http://www.zikao365.com/asp/register/register.asp) **基础学习班:**依据全新考试教材和大纲,由辅导老师对教材及考试中所涉及的知识进行全面、系统讲解,使考生从整体上把握该学科的 体系,准确把握考试的重点、难点、考点所在,为顺利通过考试做好知识上、技巧上的准备。[立即报名!](http://www.zikao365.com/asp/register/register.asp)

**冲刺串讲班**结合历年试题特点及命题趋势,规划考试重点内容,讲解答题思路,传授胜战技巧,为考生指出题眼,提供押题参考。配 合高质量全真模拟试题,让学员体验实战,准确地把握考试方向、将已掌握的应试知识融会贯通,并做到举一反三。[立即报名!](http://www.zikao365.com/asp/register/register.asp)

**历年真题测评班:**通过真题的在线模拟测试,由自考 365 网校的专家名师指明未来考试中可能出现的"陷阱"、"雷区"、"误区",帮助 学员减少答题失误,提高学员驾驭和应用所学知识的能力,迅速提高应试技巧和强化所学知识,顺利通过考试![立即报名!](http://www.zikao365.com/asp/register/register.asp)

**论文答辩与毕业申请指导班:**来自主考院校的指导老师全程视频授课,系统阐述申报自考论文的时间、论文的选题、论文的格式及内容、 与导师的沟通技巧等,并提供论文范例供学员参考。[立即报名!](http://www.zikao365.com/asp/register/register.asp)

自考实验班: 针对高难科目开设,签协议,不及格返还学费。全国限量招生,报名咨询 010-82335555 [立即报名!](http://www.zikao365.com/asp/register/register.asp)

全国 2007 年 4 月高等教育自学考试

计算机应用技术试题

课程代码:02316

一、单项选择题(本大题共 20 小题,每小题 1 分,共 20 分)

在每小题列出的四个备选项中只有一个是符合题目要求的,请将其代码填写在题后的括号内。错选、多选或未选 均无分。

**════════════════════════════════════════════════════════════════════**

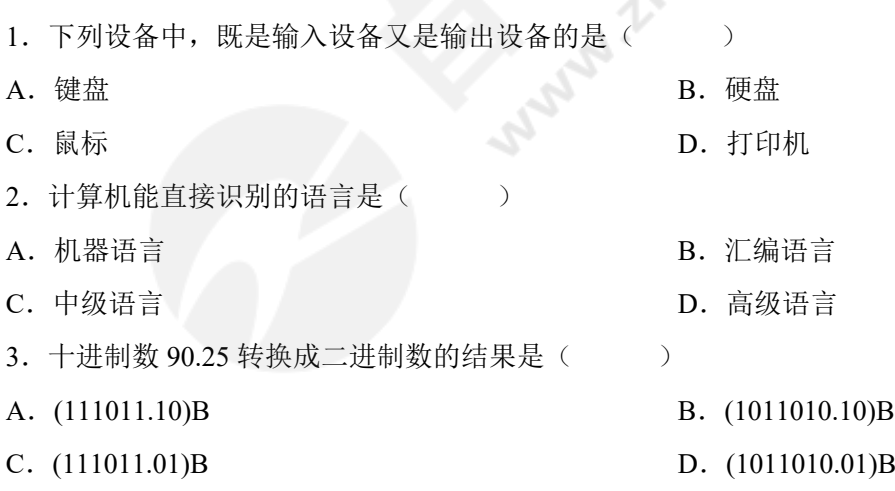

自考 365 (-www.zikao365.com-)领先的专注于自学考试的网络媒体与服务平台 - 本套试题共分 4 页, 当前页是第 1 页-

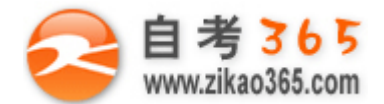

## **全天 24 小时服务咨询电话 010-82335555 免费热线 4008135555**

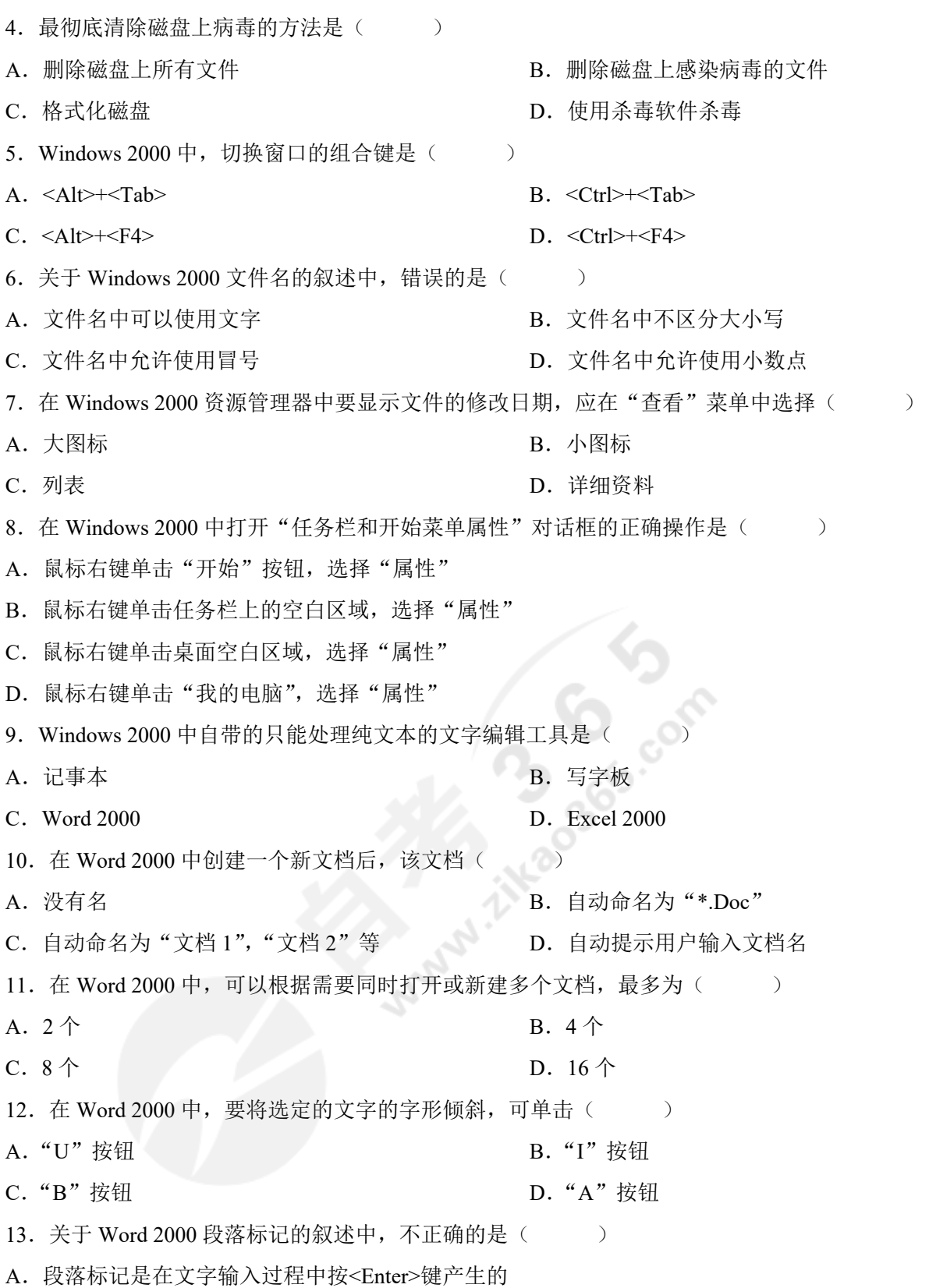

**════════════════════════════════════════════════════════════════════** 自考 365 (-www.zikao365.com-)领先的专注于自学考试的网络媒体与服务平台 - 本套试题共分 4 页, 当前页是第 2 页-

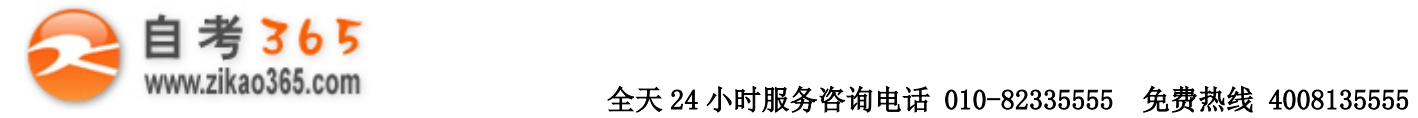

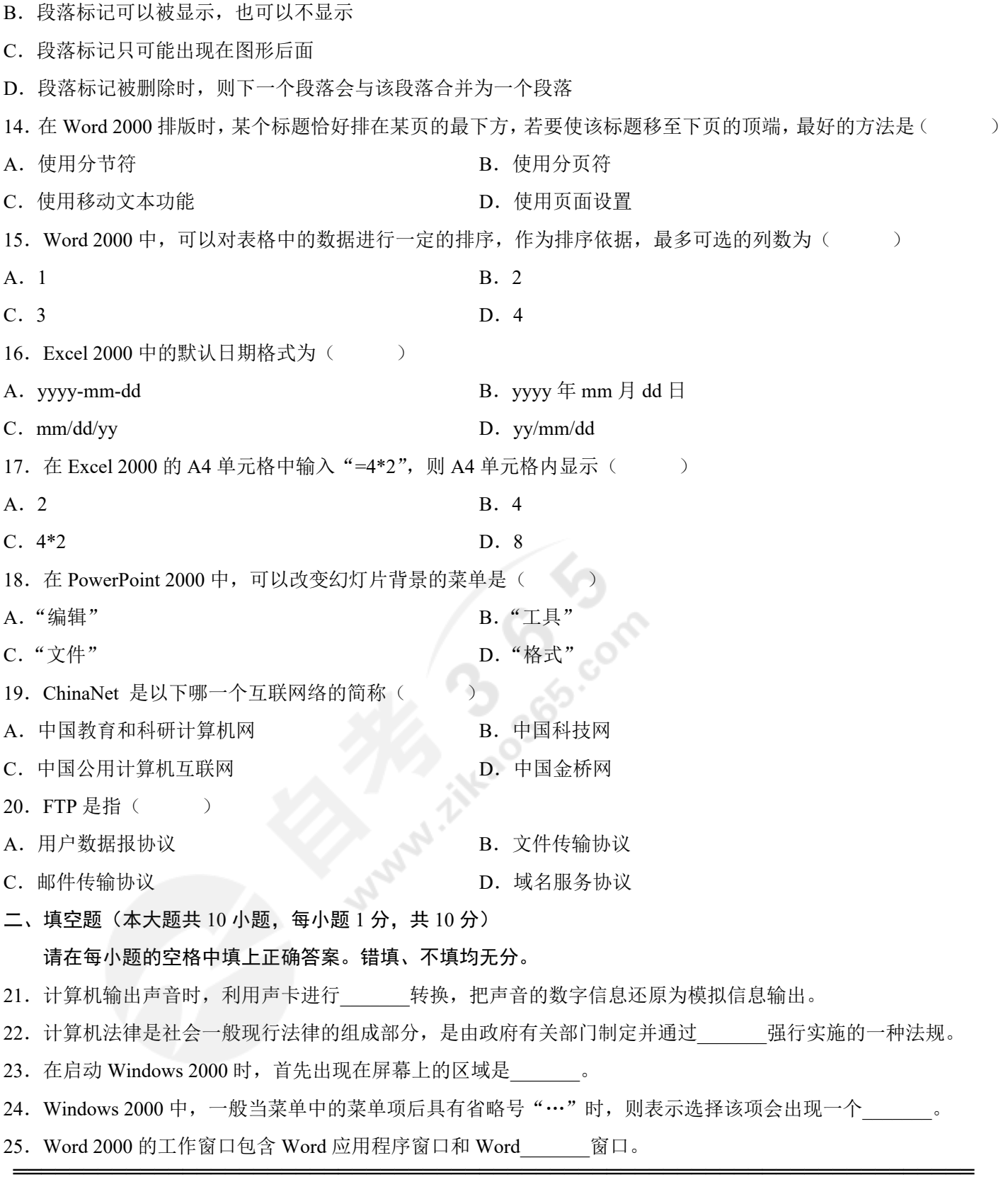

自考 365 (-www.zikao365.com-)领先的专注于自学考试的网络媒体与服务平台 - 本套试题共分 4 页, 当前页是第 3 页-

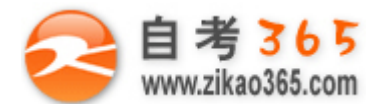

## **全天 24 小时服务咨询电话 010-82335555 免费热线 4008135555**

26. Word 2000 中, 对于某些有保密或保护要求的文档, 可对文档分别设置"修改权限密码"和

- 27. 在 Word 2000 中, 段落的第一行相对于段落的左边界缩进, 称为\_\_\_\_\_\_\_。
- 28. Excel 2000 中, 要选定某一行, 则可用鼠标单击\_\_\_\_\_\_\_即可。
- 29. PowerPoint 2000 中用于显示和编辑文稿的区域称为\_\_\_\_\_\_\_。
- 30. 按传输介质分类时,采用微波、红外线和光波等作为传输载体的网络称为
- 三、名词解释题(本大题共 6 小题, 每小题 4 分, 共 24 分)
- 31.字长
- 32.鼠标拖动
- 33.制表位
- 34.工作表
- 35.幻灯片窗格
- 36.IP 地址
- 四、简答题(本大题共 6 小题,共 46 分)
- 37.(本题 8 分)简要说明计算机执行一条指令的基本操作。
- 38. (本题 8 分) 简述 Windows 2000 中通过"剪贴簿查看器"将剪贴板内容保存至文件的操作步骤。
- 39. (本题 8 分) 简述采用替换操作将当前 Word 文档中的中文句号"。"全部替换为半角的小数点"."的操作步骤。

**════════════════════════════════════════════════════════════════════**

- 40.(本题 8 分)简述 Excel 2000 中使用粘贴函数法输入函数的操作步骤。
- 41. (本题 8 分) 简述 PowerPoint 2000 中通过"文件"菜单中"打印"命令打印幻灯片的操作步骤。

42.(本题 6 分)简述网站建设的一般步骤。